## *The Graphic D esi gner's P eriodic Table o f* **ADOBE SHORTCUT KEYS**

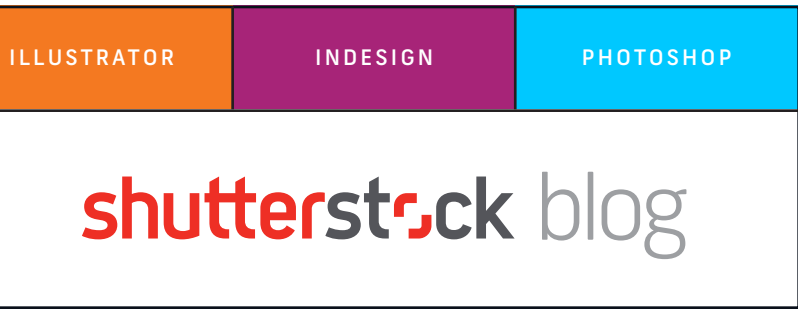

**ON WINDOWS** COMMAND = CONTROL OPTION = ALT

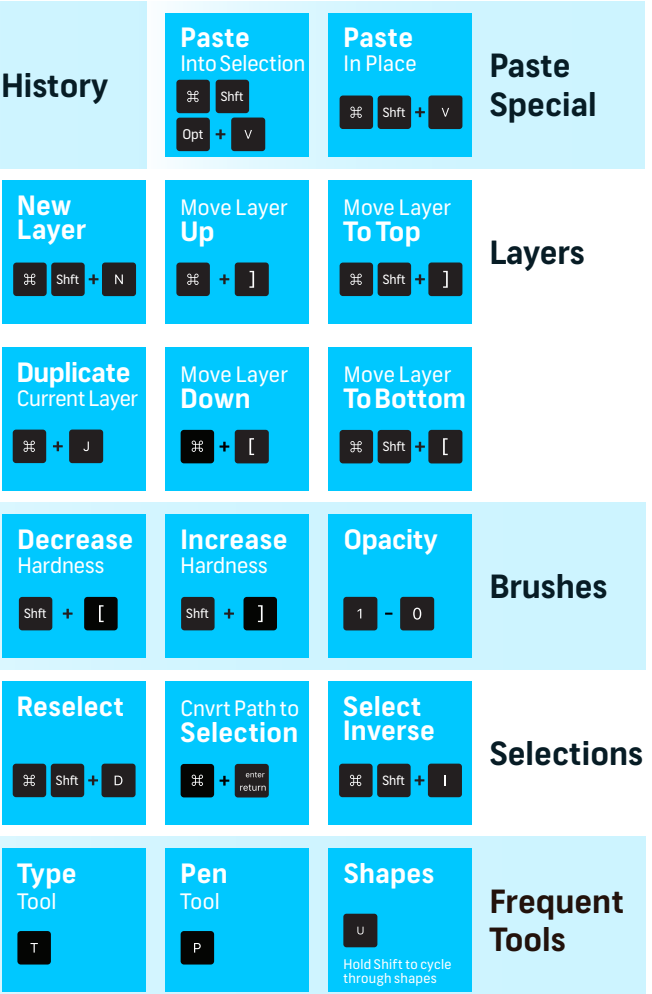

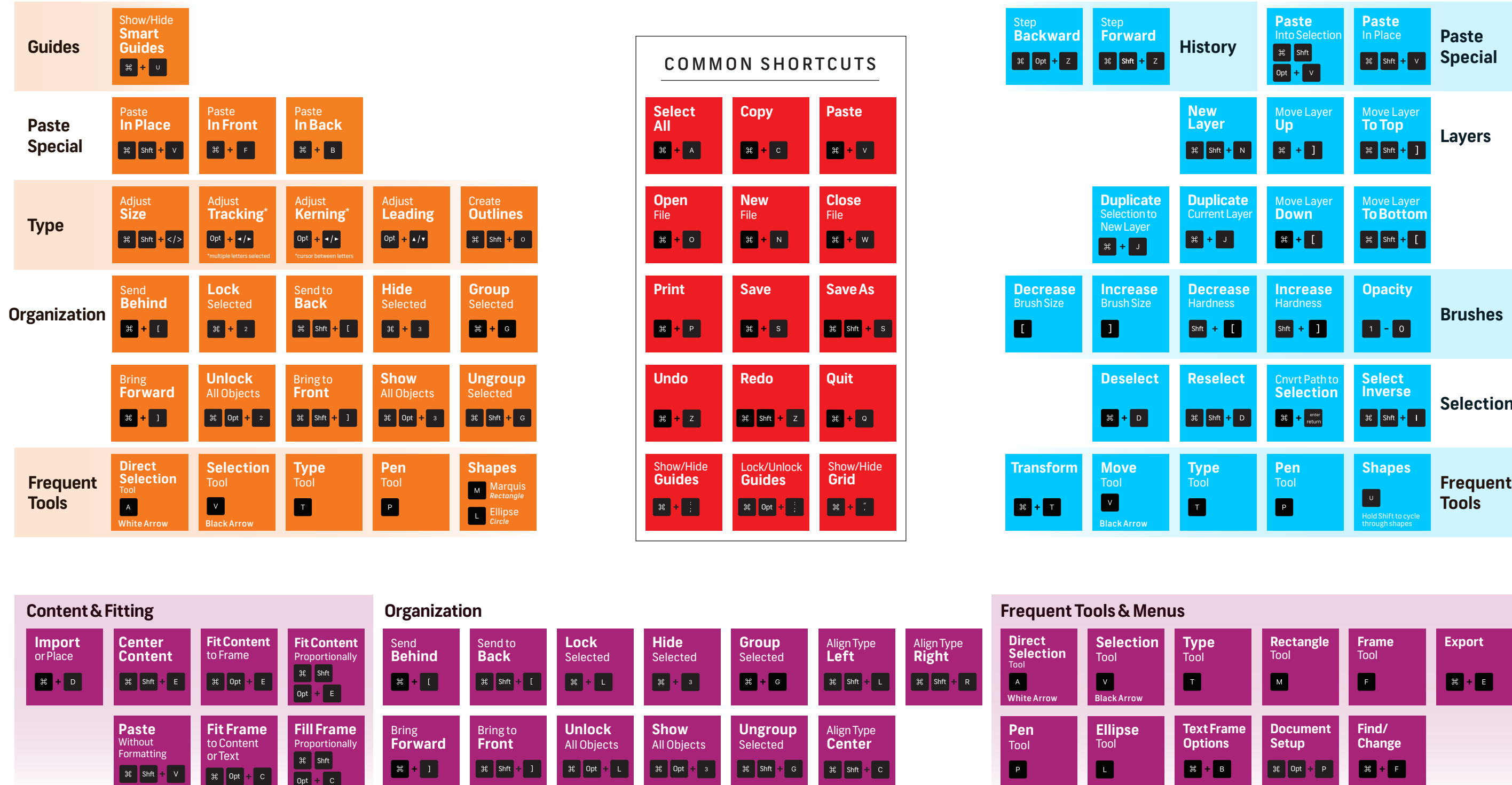

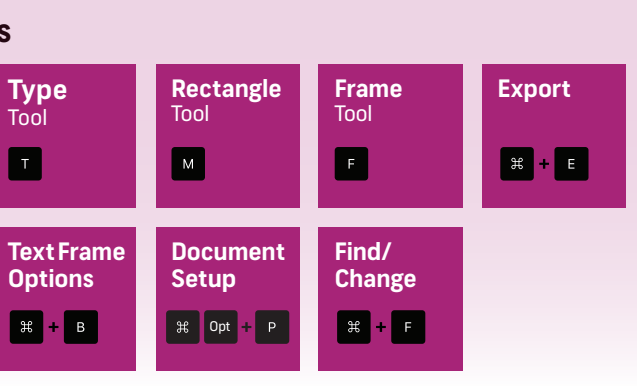